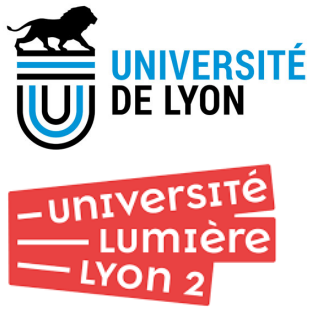

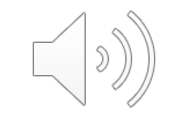

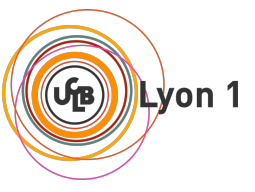

# Recherche textuelle

#### par **Julien Velcin**

Université Lumière Lyon 2, laboratoire ERIC

[http://mediamining.univ-lyon2.fr/velcin](http://mediamining.univ-lyon2.fr/velcin/)

DIU Enseigner l'informatique au lycée juin 2020

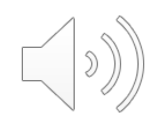

# Plan du cours

- Traitement Automatique des Langues
- § Recherche d'information
- Recherche de motifs exacts
- Ouverture

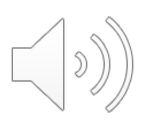

# Traitement automatique des Langues

- § Champ de l'**Intelligence Artificielle** qui porte sur le traitement automatique de la (des) langue(s)
- § Les applications du *Natural Language Processing* (NLP) sont nombreuses :
	- recherche d'information dans les grandes bases textuelles
	- résumé automatique pour la veille
	- fouille de l'opinion et des sentiments
	- traduction automatique
	- robots conversationnels

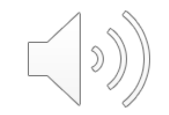

# Recherche d'information

- § On a déjà une idée de ce qu'on cherche (*top down*) et on exprime une requête sous forme de :
	- une chaîne de caractères (mot voire suite de mots) : coronavirus
	- un motif : covid-\*
	- un ensemble de mots-clefs : raoult chloroquine
	- une question : A quelle date a débuté le confinement en France ?
- § L'indexation de (la plupart) des milliards de sites Web est réalisée par des robots et l'on peut ensuite interroger l'index via les moteurs de recherche (*search engines*)

# Recherche d'un motif dans une chaîne

- § Un **texte** est codé comme une suite (chaîne) de caractères dans un alphabet donné, par ex. : « L'objectif de cette formation est d'accompagner les futur·e·s enseignant·e·s d'informatique dans l'acquisition des connaissances et compétences minimales nécessaires à l'enseignement de la nouvelle spécialité Numérique et Sciences Informatiques (NSI) en classes de Première et de Terminale, dans le cadre de la réforme du lycée. Elle vise aussi à proposer aux enseignants ».
- Alphabet =  ${A,B...Z,a,b...Z,0,1...9, \text{ etc.}}$ <sup>1</sup>}
- Rechercher un **motif** (par ex. "enseignant") dans cette chaîne est une tâche similaire à celle de chercher un motif dans une séquence biologique, par ex. "GCAG" dans "GGCAGCCGAACCGCAGCAGCAC"
- § On ne va s'intéresser qu'à la recherche de **motifs exacts** ici

 $[1]$ : etc. contient tous les caractères « spéciaux » que l'on veut : ù,à,é, $@...$   $\qquad \qquad$  5

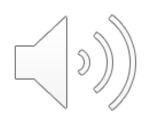

# Recherche de motifs exacts

§ **Texte :** chaîne de caractères

Texte appelé **T**, de longueur n

§ **Motif :** un texte aussi, mais de « petite » taille

Motif appelé **M**, de longueur **m**

- Recherche d'un motif M dans un texte T :
	- recherche de toutes les occurrences de M dans T
	- recherche exacte ⇒ on n'autorise pas d'erreur

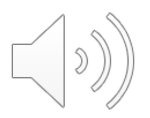

# Applications fréquentes

■ Recherche d'un mot dans un document (ctrl-f)

chercher M = « algorithme » dans le programme NSI de Terminale

n = 201 097, m = 10 ; 9 occurrences

§ Recherche d'une sous-séquence d'intérêt dans une séquence biologique

chercher M = « TTGACA » (promoteur de gène) dans le chromosome 1

• On considérera dans la suite que m << n.

# Recherche par fenêtre glissante

- § **Idée :** positionner le motif M à différentes positions de T
- Pour chaque position choisie, tester si M apparaît dans T (c'est-à-dire M[**0**..m-1]=T[**i**..i+m-1]?)
- Décaler M (changement de position dans T) et recommencer

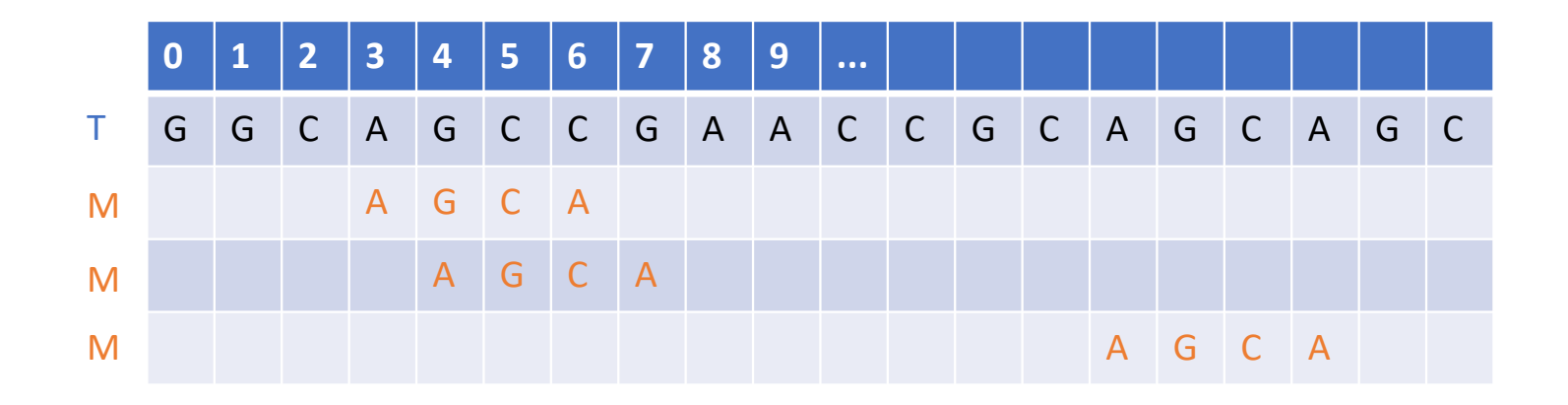

# Précisions et vocabulaire

Dans toute la suite :

- T et M sont stockés dans des tableaux
- ⇒ Accès à T[i] ou M[j] en temps constant **O(1)**
- T[] et M[] numérotés à partir de zéro

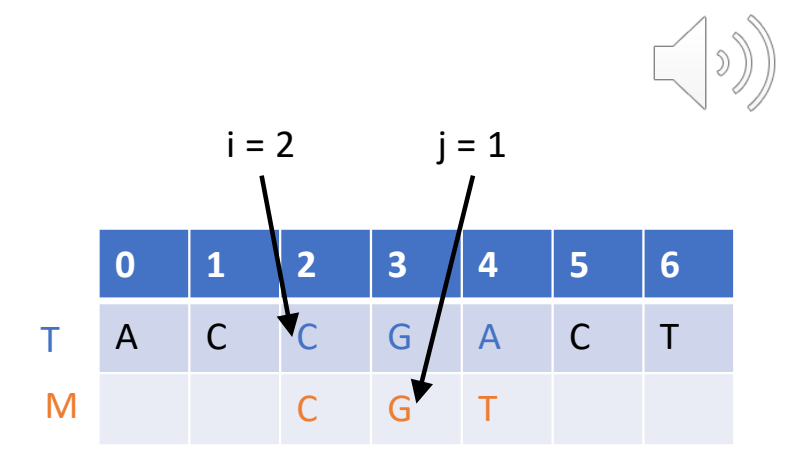

 $\Rightarrow$  T[0..n-1] et M[0..m-1] (rappels : T de longueur n et M de longueur m)

⇒ au besoin, on pourra écrire T[0..i] pour dire « le texte T pris jusqu'à la position i incluse » (idem pour  $M[0..j]$ )

- i = position dans  $\top$  et j = position dans M
- Tester si M est présent à la position i de T se fait caractère par caractère (c'est-à-dire : M[j] est-il égal à  $T[i+j]$ ?)
- M[j]= $T[i+j] \Rightarrow$  match
- M[j] $\neq$ T[i+j]  $\Rightarrow$  mismatch
- Alphabet Σ, de taille σ (ex :  $\Sigma = \{A, C, G, T\}$ , de taille σ=4)

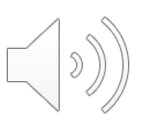

# Algorithme de recherche naïve

- § Algorithme de recherche par fenêtre glissante :
	- tester si M apparaît dans T
	- pour chaque position i de T, à partir de 0

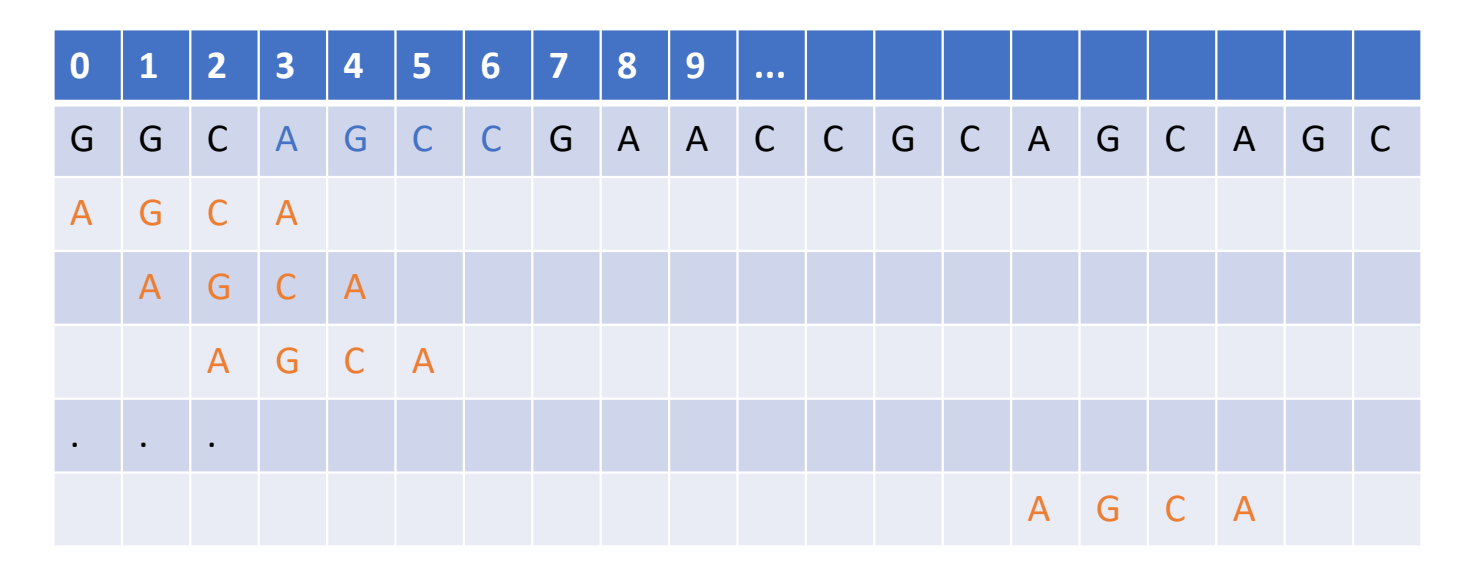

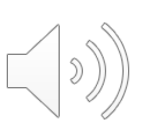

# Algorithme de recherche naïve - exercices

- 1. Quelle est la dernière valeur de i à tester ?
- 2. Écrire l'algorithme de Recherche Naïve
- 3. Quelle est la complexité temporelle au mieux de la Recherche Naïve ? Pour quelle forme des données ?
- 4. Quelle est la complexité temporelle au pire de la Recherche Naïve ? Pour quelle forme des données ?
- 5. Supposons que le motif M ne contient pas deux fois la même lettre. Écrire un algorithme de recherche exacte de motif qui exploite cette information. Discuter de ses complexités temporelles au mieux et au pire.

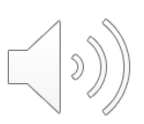

# Quelques mots sur cet algorithme

- Cet algorithme est très gourmand car il n'a aucune "mémoire" des opérations qui ont été faites précédemment
- On peut l'améliorer considérablement, en particulier en cherchant à **décaler** le motif de plus d'1 case à chaque fois
- Ce décalage est souvent permis par un prétraitement adapté du motif (par ex. en trouvant les sous-motifs qui le composent)

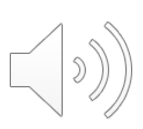

# Algorithme de Boyer-Moore - généralités

- dû à Robert S. Boyer et J. Strother Moore 1977
- utilisé le plus souvent dans les éditeurs de texte (tel quel ou optimisé)
- algorithme de recherche par fenêtre glissante :
	- M « glisse » de gauche à droite le long de T
	- mais la comparaison M[0..m-1] vs T[i..i+m-1] se fait **de droite à gauche** (on commence donc par interroger :  $M[m-1]=T[i+m-1]$ ?)
- décalage de M en fonction de deux règles :
	- bon suffixe
	- mauvais caractère

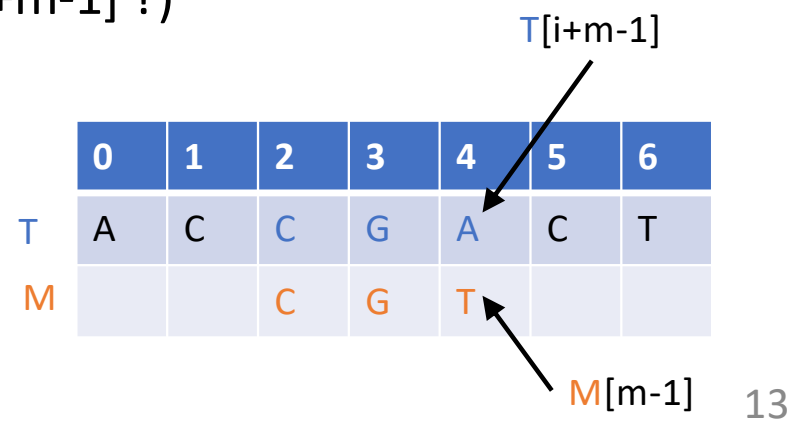

# Règle du mauvais caractère (cas 1)

- On aligne le caractère  $T[i+j]$  = a avec son occurrence la plus à droite dans M[0..m-2]
- a,b : caractères
- M' : suffixe de M

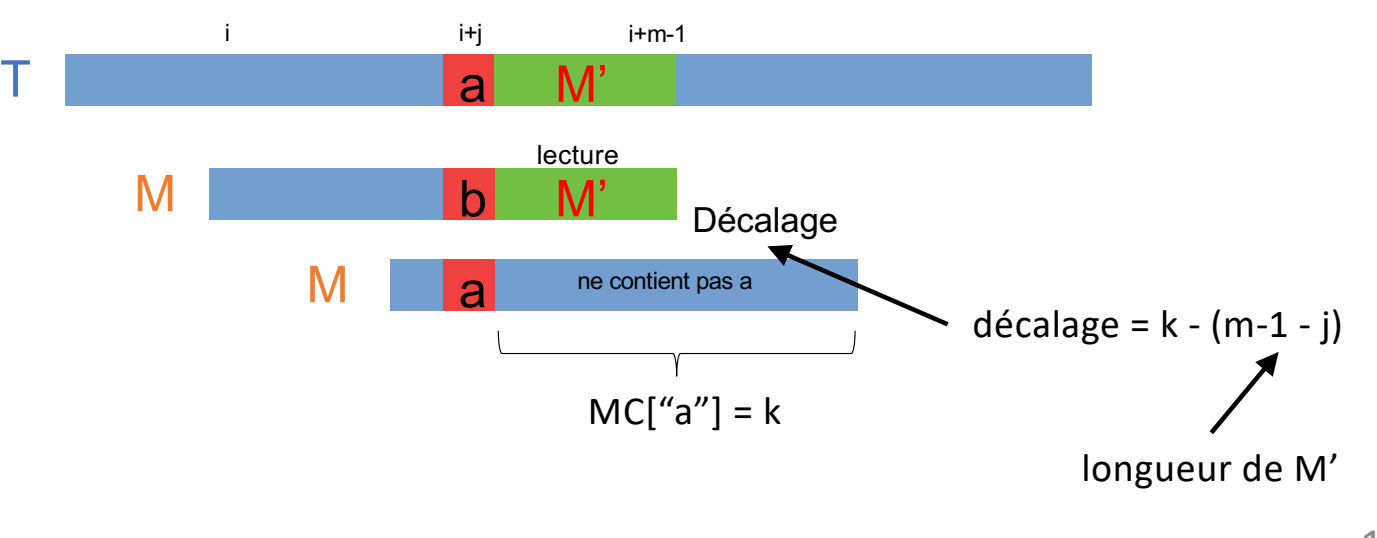

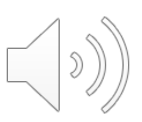

# Règle du mauvais caractère (cas 2)

■ Si T[i+j]=a **n'est pas** dans M, la prochaine position à tester pour M est la position  $i+j+1$  (attention si  $i+j+1+m >= n$ )

a,b : caractères

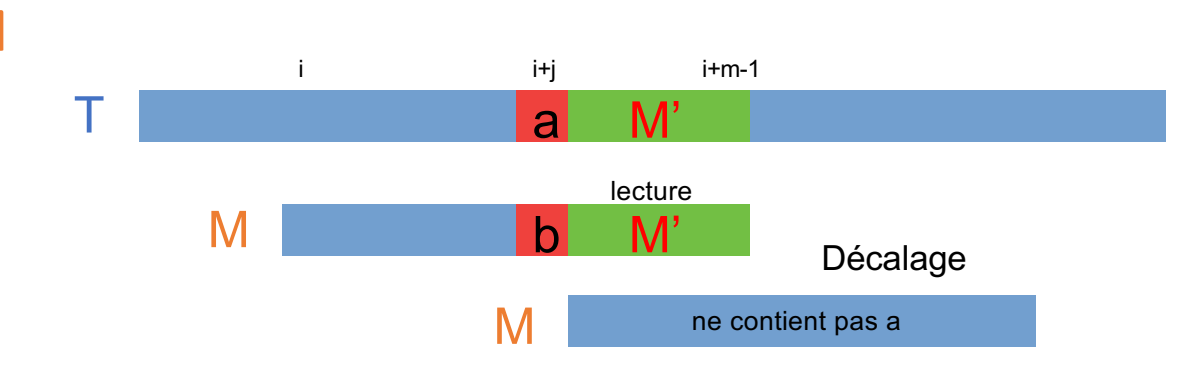

M':suffixe de M

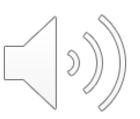

# Règle du bon suffixe (cas 1)

§ S'il **existe** un x.M' à gauche de b.M' dans M, avec x≠b...

...on choisit celui qui est le plus proche de b.M' (donc le plus à droite dans M)

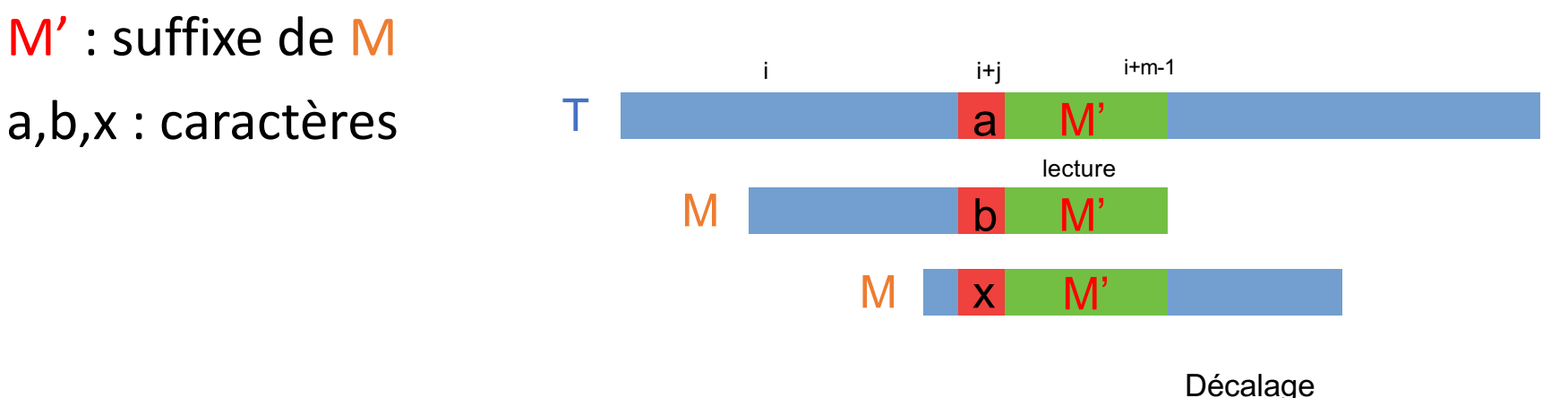

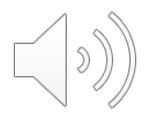

# Règle du bon suffixe (cas 2)

- Si un tel x.M' **n'existe pas** : trouver M'', le plus long préfixe de M qui en est aussi un suffixe
- M' : suffixe de M
- a,b : caractères

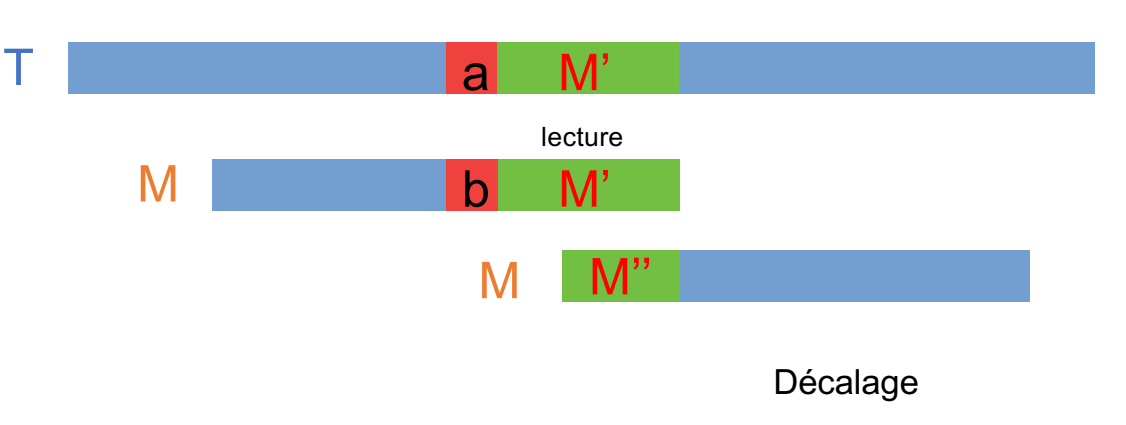

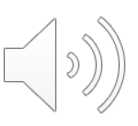

# Mise en œuvre des règles BS et MC (1)

- § Pré-traitement du motif M
	- deux tableaux, construits à partir de M :
		- o MC (Mauvais Caractère)
		- o BS (Bon Suffixe)
- $\blacksquare$  Tableau MC : indicé sur les caractères de Σ
	- MC[0..σ-1] (rappel:  $σ =$  taille de l'alphabet)
	- Pour tout caractère c de Σ, MC[c] = nombre de positions à « remonter » dans M depuis M[m-1] pour trouver c
- Cas particuliers :
	- si c= $M$ [m-1], ignorer  $M$ [m-1]
	- si c n'est pas dans  $M$ , MC $[c]$ =m
- $\blacksquare$  Exercice : donner le contenu de MC pour M=GCAGAGAG avec Σ={A,C,G,T}

Mise en œuvre des règles BS et MC (2)

- § Tableau BS : BS[0..m-1] **BS**[i] = i-k+1, où k est la plus grande position dans M telle que : •  $M[k..k'] = M[i+1..m-1]$  (avec  $k'=k+(m-i-2)$ ) • M[k-1]  $\neq$  M[i] § si un tel k n'existe pas : • rechercher dans M la position p du plus long suffixe M[p.m-1] de M qui est aussi un préfixe de M • BS[i]=p M k-1 k  $k$  i i+1  $\rightarrow$  m-1 BS[i]=i-k+1  $k-1$  k  $k'$ M 0  $\,$  p  $\,$  m-1  $\,$  $\Delta$  = m-i-2
- Exercice : donner le contenu de BS pour M=GCAGAGAG

# Algorithme/Complexité du Pré-traitement de M

- On parle ici de la complexité temporelle (officiellement : pas au programme !)
- Remplissage de MC (Mauvais Caractère) : O(m+σ)
- remarque : ce n'est pas si compliqué (laissé en exercice)
- Remplissage de BS (Bon Suffixe) :

peut se faire sans (trop) de difficultés en O(m²) mais il existe un algorithme plus « subtil » en O(m)

• Conclusion : pré-traitement de M en O(m+σ)

# Algorithme de Boyer-Moore

Entrée : Texte T, Motif M ## Pré-traitement de M Calcul de BS[] Calcul de MC[] ## Recherche de M dans T i←0 Tant que i <= n-m faire j 
← m-1 ## on lit M de droite à gauche ! Tant que j > = 0 et  $M[i]$  =  $T[i+j]$  faire j← j - 1 FinTantQue

Si j < 0 alors

Ecrire ("Motif trouvé en", i)

 $i \leftarrow i + BS[0]$ 

## décalage du motif

Sinon

 $i \leftarrow i + \max(BS[i], MC[T[i+j]]+j-m+1)$ 

## décalage du motif

FinSi

FinTantQue

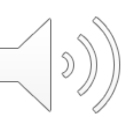

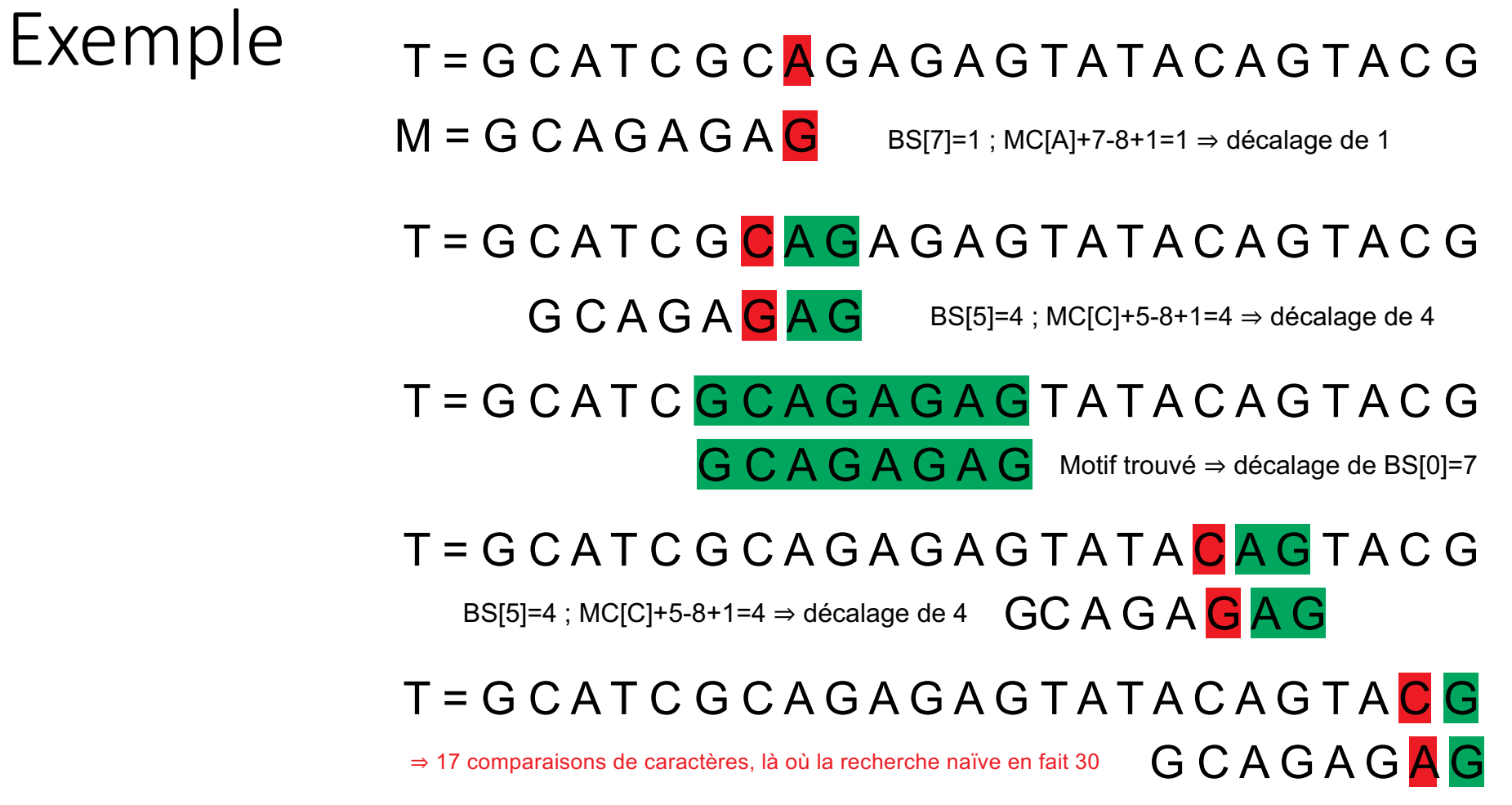

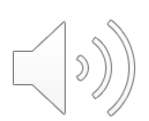

# Algorithme de Boyer-Moore - exercices

- § Quelle est la complexité temporelle au mieux de la partie « Recherche de Motif » de Boyer-Moore ? Pour quelle forme des données ?
- § Quelle est la complexité temporelle au pire de la partie « Recherche de Motif » de Boyer-Moore ? Pour quelle forme des données ?

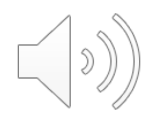

## Comparatif Naïf/Boyer-Moore

- Réalisé par Ben Langmead (John Hopkins University, USA)
- § Remarque : dans ce tableau, le motif M est noté... P (pour « Pattern »)

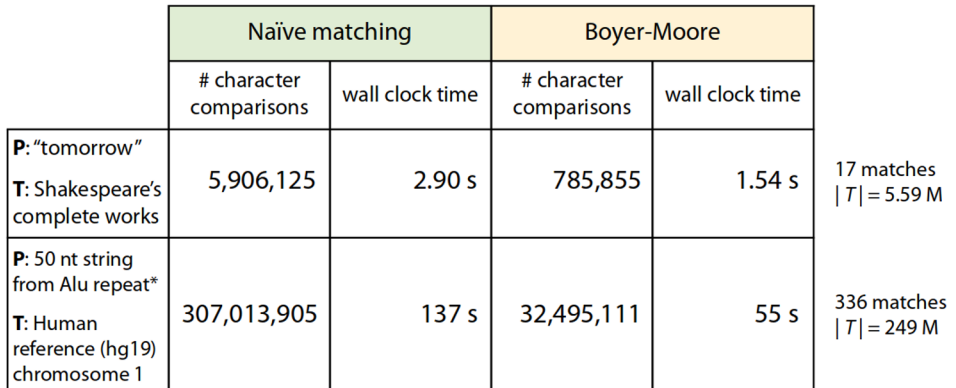

Simple Python implementations of naïve and Boyer-Moore:

\*GCGCGGTGGCTCACGCCTGTAATCCCAGCACTTTGGGAGGCCGAGGCGGG

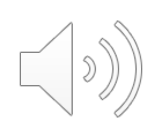

# Recherche Exacte de Motif – en résumé

- § Recherche par fenêtre glissante :
	- algorithme naïf de complexité quadratique dans le pire des cas
	- algorithme de Boyer-Moore : au pire comme naïf, au mieux sous-linéaire
- En pratique, très rapide et très utilisé...
- § D'autre algorithmes existent en recherche de motifs exacts (ex. KMP) et approchés (càd admettant des erreurs, basé par ex. sur la distance de Hamming ou la distance d'édition)
- La recherche de motifs dans le langage naturel se base souvent sur des expressions régulières (utilisation d'automates)

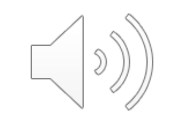

# Références

- Tout d'abord un grand remerciement à l'équipe de l'Université de Nantes (avec l'aimable autorisation de **Guillaume Fertin**) qui a fourni une grande partie du contenu de ce cours en licence CC-by
- Quelques références sur le Web :
	- Recherche de motifs dans des chaînes de symboles [: KMP](https://www.geeksforgeeks.org/kmp-algorithm-for-pattern-searching), Boyer Moore (Bad [Character Heuristic\), Boyer Moore \(Good Suffix Heuristic\)](https://www.geeksforgeeks.org/boyer-moore-algorithm-for-pattern-searching/)
	- Pour aller plus loin : le[s automates à état fin](https://www.geeksforgeeks.org/finite-automata-algorithm-for-pattern-searching/)i, ou la programmation d'algorithmes basés [sur les expressions régulières](https://deniskyashif.com/2019/02/17/implementing-a-regular-expression-engine)